**BulkPicMe X64 [Updated] 2022**

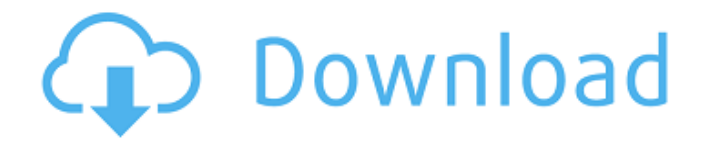

BulkPicMe can change the orientation, resize, crop, flip, add/remove watermark, add/remove color effect, remove background, and remove duplicate pictures from a single folder in no time. To get more info about BulkPicMe you can visit Digital Photo and Video Review BulkPicMe has full support for.jpg,.png,.bmp,.tif and.wmf files. Add background in your picture. Let's say that you've gone on a vacation. And, while taking pictures, you took many pictures of a beautiful beach or mountain and ended up with a pile of pictures. You have hundreds of pictures, and want to organize them into the folders of your preference. However, there are simply too many pictures to separate them manually, and there are no professional-grade photo management software to help you in this task. In order to enjoy pictures of a beach or mountain in a

## meaningful way, you have to edit every single

picture. Maybe you're stuck in a similar position. Maybe your pictures aren't well organized. Maybe you have too many pictures for your computer to handle. BulkPicMe, the smart solution for managing pictures easily, can help you with all this and many other problems. With its simple user interface, BulkPicMe is easy to use. Just drag or drop pictures from your computer to BulkPicMe. Now, you can put the pictures in any folder and customize your images using different tools and effects. With BulkPicMe, you can change the orientation, resize, crop, flip, add watermark, add color effect, remove background, and remove duplicate pictures from a single folder in no time. Now, let's see a few important features of BulkPicMe. What exactly does BulkPicMe do? BulkPicMe has full support for.jpg,.png,.bmp,.tif and.wmf files. The program is very easy to use. Just drag or drop pictures from your computer to BulkPicMe. Now, you can put the pictures in any folder and customize your images using different tools and effects. You can add background in your picture. You can change the orientation, resize,

crop, flip, add watermark, add color effect, remove background, and remove duplicate pictures. There are

**BulkPicMe Crack + With License Code (April-2022)**

Take your collection of pictures and make it look great! BulkPicMe is a fast yet feature packed utility designed to automatically improve the format and visual quality of your digital images. Get quality, rotate, resize, flip and crop your digital images in a easy to use wizard driven interface. BulkPicMe can process all of the major image formats such as BMP, EMF, EXIF, ICO, JPG, JPEG, GIF, PNG,

TIFF and WMF. You can change the image colors directly in the preview window, resize images to change their aspect ratio, flip the images horizontally and vertically, delete unwanted objects such as wires, wires, particles or children's legs and much more. Here are some of the things you can do with BulkPicMe: · Resize: Increase the width of the image by a number of pixels. · Resize: Decrease the width of the image by a number of pixels. · Resize: Resize the image to a specified Width and Height  $\cdot$ Resize: Resize the image to a specified width and with a specified proportion of the height  $\cdot$  Rotate: Rotate the image either left or right by 90, 180 or

270 degrees · Rotation: Rotate the image either left or right by 90, 180 or 270 degrees · Crop: Cut out a specified part of the image for example - Crop the image so that only the top 1/2 of the image is visible  $\cdot$  Crop: Cut out a specified part of the image for example - Crop the image so that only the top

 $1/2$  of the image is visible  $\cdot$  Flip Horizontal: Flip the image horizontally.  $\cdot$  Flip Horizontal: Flip the image horizontally. · Flip Vertical: Flip the image vertically. · Flip Vertical: Flip the image vertically. · Export: Export the image as a specified format.  $\cdot$ Export: Export the image as a specified format.  $\cdot$ Import: Import the image from a specified folder.  $\cdot$ Import: Import the image from a specified folder.  $\cdot$ Naming: Copy the images to a specified folder with a specified name. · Naming: Copy the images to a specified folder with a specified name. · Image Merging: Merge a collection of images into one image. · Image Merging: Merge a collection of images into one image. · Color Correction: Change the color of the image using the color information in the image. · Color Correction: Change 09e8f5149f

BulkPicMe is the right tool to get rid of the annoying problem when you're about to take dozens of pics and none of them is in the right orientation. BulkPicMe is a very easy-to-use and practical tool that allows to easily rotate, resize, flip and crop pictures. With BulkPicMe you'll never have such a problem like you do when using an ordinary desktop program. BulkPicMe Requirements: BulkPicMe Screenshot: BulkPicMe Comments: Last comments I have to admit that even though I'm a Flickr pro, I get annoyed when I get hundreds of pictures and none of them is in the right orientation (which is usually landscape). I was searching for a tool that has all of the inbuilt functions to solve this problem when I stumbled upon BulkPicMe. After I tried it, it actually works very well! BulkPicMe converts all of your pictures with few clicks. In no

# time, I had my landscape pictures transformed into

90 degree rotated portrait pictures. BulkPicMe is a great tool to get your landscape pictures in the right orientation. It is pretty simple to use and highly practical and flexible.Q: Prove that a function is constant in an interval Let  $s: [a,b]$ \to \mathbb{R}\$ be a continuous function such that  $\Im g(a) = -g(b)\$ . Prove that  $\frac{6}{5}$ (x)  $\frac{5}{5}$  is constant in the interval  $\frac{6}{5}$ [a,b]  $\frac{6}{5}$ . My try: Let \$x\_0 \in [a,b]\$. Define  $f(x)=g(x)-g(x_0)$ . Then  $f(x)$  is a continuous function. Let  $L=sup\{f(x):x \in [a,b]\}\$ , and let  $M=-\inf\{f(x):x \in [a,b]\}\$ . Then, by the Intermediate Value Theorem,  $f(x)=\frac{I}{L}$ M} $\{2\}$ \$ for all \$x \in [a,b]\$. Hence \$g(x)\$ is constant in \$[a,b]\$. I'm not sure of the correctness of my argument. Could you help? Thanks. A: Let  $f(x)=g(x)-g(a)$  then we have that  $f(x)$ 

**What's New in the BulkPicMe?**

Grabbing all your pictures from a camera or even your smartphone after a long holiday is not that big of a deal. However, realizing all landscape pictures end up as portrait pictures when opened can take some management. In this regard, BulkPicMe comes with the right set of tools to let you perform rotation, resizing, and other operations to fix your pictures. Visual design and file support The application takes little time to install, and before you know it, all of its features are at your disposal. While working on most Windows iterations, you still need to make sure.NET Framework is also among the set of Windows features on your PC for this program to properly function. Aesthetics aren't the main feature here, with the main window being fitted with a classic window style and elements, and only a few important steps, buttons, or hints being easily differentiated through colors. Even so, accommodation is a walk in the park, with a simple,

clever structure that makes sure you don't get stuck along the way. The main resource here is represented by pictures, and you can load them from a single folder, individually, or by dragging them over the main window. Supported formats let you use files like BMP, EMF, EXIF, GIF, ICO, JPG, PNG, TIFF, and WMF. Once done, they are enlisted in a panel along with corresponding details and effects that are going to be applied. Various operations and batch processing Each step is placed in its own section, with an option next to each, revealing a thorough description when clicked. The first step is to load the pictures you want to process. Most time is spent in the second one, where you can switch through several tabs to resize, rotate, flip, manage color, and output type. Selecting an option doesn't immediately apply it to any of the pictures you load. To apply, you need to press corresponding buttons for all at once, or only to a selection of

## items on the list. Output quality options can be managed, as well as format, which is the same as for import. When you're done, the application gives you the possibility to overwrite existing files and

save some space, use a custom location, as well as a naming method. The process goes smooth and fast, with results shown in a list, and even possible errors that might occur. A few last words On an ending note, BulkPicMe is an application that comes in

**System Requirements For BulkPicMe:**

Intel® Pentium® IV 2.4 GHz, AMD Athlon™ XP 2.4 GHz, Core 2 Duo 1.66 GHz, Athlon™ XP 2.2 GHz, or other processor 1 GB of RAM HDD space of 8 GB or greater Terms and Conditions: Closed-Beta No purchase necessary. Must be at least 18 years of age. All submitted data will be used for internal purposes only and will not be shared with third parties. Once the closed-beta begins,

### Related links:

https://cdn.geeb.xyz/upload/files/2022/06/b6DsFNnaCO5Ip5XTLOjI\_08\_5c154eb11d4ccb7ada2df88bdd4baa57\_file.pdf [https://freedom-matters.net/upload/files/2022/06/AnNxWIWEkHlqj9bZVuRh\\_08\\_5c154eb11d4ccb7ada2df88bdd4baa57\\_file.pdf](https://freedom-matters.net/upload/files/2022/06/AnNxWIWEkHlqj9bZVuRh_08_5c154eb11d4ccb7ada2df88bdd4baa57_file.pdf) <https://pouss-mooc.fr/2022/06/08/asset-upnp-crack-with-key-for-windows-latest-2022/> <http://eventaka.com/?p=3419> <http://shop.chatredanesh.ir/?p=19442> <http://www.hva-concept.com/iconsaver-crack-with-license-code-free-download-latest-2022/> <https://www.ponuda24.com/system-analyser-crack-win-mac-latest-2022/> <http://www.delphineberry.com/?p=1238> <https://wanoengineeringsystems.com/mp4-downloader-pro-crack-keygen-full-version-free-download-april-2022/> <http://www.ventadecoches.com/jnative-crack-march-2022/> <https://healthandfitnessconsultant.com/index.php/2022/06/08/disk-sorter-ultimate-crack-april-2022/> <https://www.shankari.net/2022/06/08/css-merge-crack-activation-code-free-win-mac/> <https://berlin-property-partner.com/?p=17497> [https://www.pickmemo.com/upload/files/2022/06/OVB34vMZAMAUviOE4dJl\\_08\\_5c154eb11d4ccb7ada2df88bdd4baa57\\_file.pdf](https://www.pickmemo.com/upload/files/2022/06/OVB34vMZAMAUviOE4dJl_08_5c154eb11d4ccb7ada2df88bdd4baa57_file.pdf) <http://www.tutoradvisor.ca/dvue5x-pro-device-monitor-crack-registration-code-free-download-march-2022/>

<http://www.ecomsrl.it/desktop-graffitist-crack-free-for-windows-april-2022/>

<http://doyousue.com/?p=79891>

[https://www.tarunno.com/upload/files/2022/06/Ehl45ljsfSWcEA2hyTAJ\\_08\\_5c154eb11d4ccb7ada2df88bdd4baa57\\_file.pdf](https://www.tarunno.com/upload/files/2022/06/Ehl45ljsfSWcEA2hyTAJ_08_5c154eb11d4ccb7ada2df88bdd4baa57_file.pdf) [https://affiliateschools.com/upload/files/2022/06/VRmAiqbwssoDJqgwcjBN\\_08\\_5c154eb11d4ccb7ada2df88bdd4baa57\\_file.pdf](https://affiliateschools.com/upload/files/2022/06/VRmAiqbwssoDJqgwcjBN_08_5c154eb11d4ccb7ada2df88bdd4baa57_file.pdf) <https://biancaitalia.it/2022/06/08/canon-mp730-mp-toolbox/>